## **QGIS Application - Feature request #2824**

# **label color lost when canceling**

*2010-06-18 04:51 AM - fhof -*

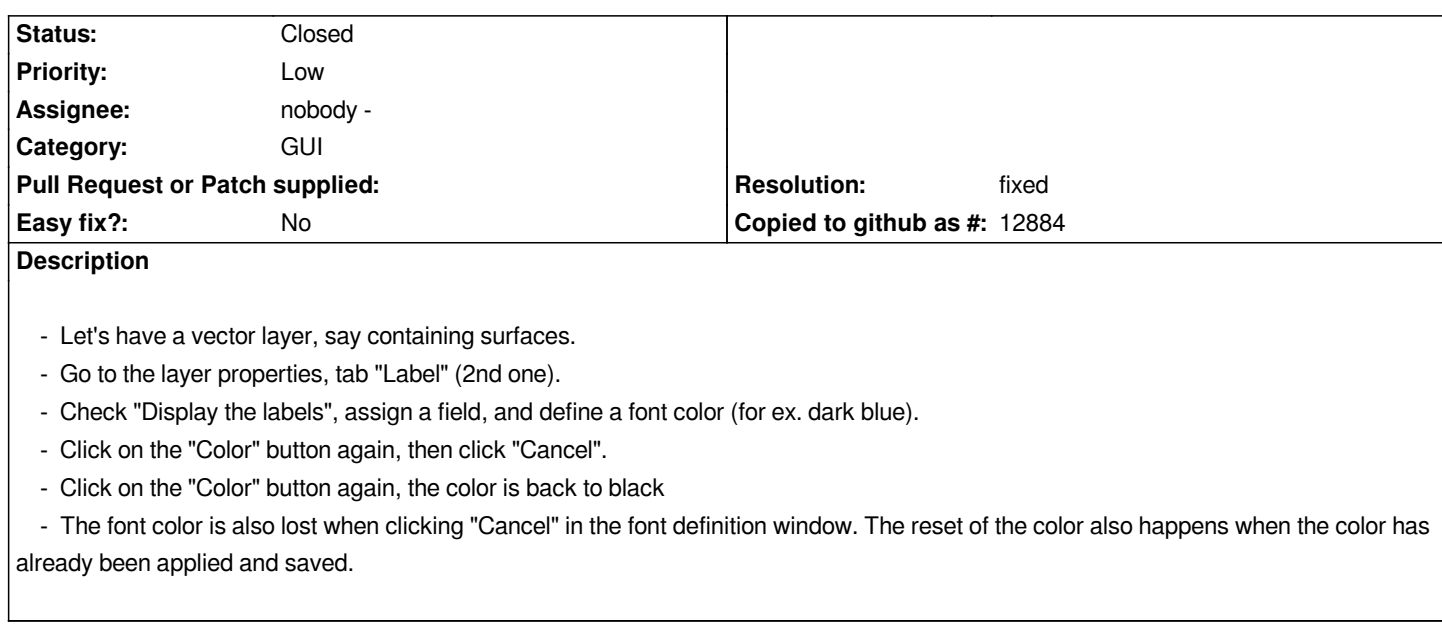

### **History**

### **#1 - 2010-06-18 07:36 AM - fhof -**

*I would be grateful if someone can test or compile for me the correction's proposal for this bug and also for #2784. Thanks.*

#### **#2 - 2010-06-20 11:31 AM - Martin Dobias**

*fhof: what's your real name? To give you the credits if the patch will be applied.*

#### **#3 - 2010-06-21 12:05 AM - fhof -**

*Replying to [comment:3 wonder]:*

*fhof: what's your real name? To give you the credits if the patch will be applied.*

*Florian Hof*

#### **#4 - 2010-06-30 11:48 AM - Jürgen Fischer**

*- Resolution set to fixed*

*- Status changed from Open to Closed*

*applied in commit:32aed70c (SVN r13857). Thanks.*

**Files**

*bug2824fix.diff 1.7 KB 2010-06-18 fhof -*